## **CVL to Clafer transformation**

Tom Wijsman

University of Antwerp

19 December 2014

#### Overview

- 1. Clafer
- 2. CVL (Common Variability Language)
- 3. CVL to Clafer transformation

Chapter 1

# Clafer

# Introduction to Clafer

#### <u>Class, feature, reference</u>

A general-purpose lightweight modeling language with firstclass support for feature modelling, which prefers unification over hybridity; developed at the GSD Lab, University of Waterloo and MODELS group at IT University of Copenhagen.

#### Design goals:

- Concise notation for feature modeling and meta-modeling;
- mixes feature models and meta-models;
- minimal number of concepts;
- uniform semantics.

# Introduction to Clafer

A set of concepts:

- type definitions: a class or a feature (no distinction!);
- features: attributes or role names of association and composition relationships;
- constraints: Alloy-based constraints limit the variability;

### **RPGGame in Clafer example**

| abstract RPGGame |                                                      |
|------------------|------------------------------------------------------|
| xor Players      | or WinCondition                                      |
| Singleplayer     | TakeAllGoals                                         |
| Multiplayer      | KillAllEnemies                                       |
| or Enemies?      | [WinCondition.TakeAllGoals => Environment.Goal]      |
| Villain          | [WinCondition.KillAllEnemies => Enemies]             |
| Dragon           |                                                      |
|                  | [Environment.Goal => no WinCondition.KillAllEnemies] |
| or Environment?  |                                                      |
| Door             |                                                      |
| Goal             |                                                      |
| Кеу              |                                                      |
| Тгар             |                                                      |
|                  |                                                      |

[Key => Door]

#### Generating instances for RPGGame with Alloy

|              |                | Ga             | ame : RPGGam   | ne           |                |              |  |  |  |  |
|--------------|----------------|----------------|----------------|--------------|----------------|--------------|--|--|--|--|
|              |                |                | [Singleplayer] |              |                |              |  |  |  |  |
|              |                |                | [Key]          |              |                |              |  |  |  |  |
| [Trap]       |                |                |                |              |                |              |  |  |  |  |
| [[.]         |                |                |                |              |                |              |  |  |  |  |
| Game         | Game           | Game           | Game           | Game         | Game           | Game         |  |  |  |  |
| Players      | Players        | Players        | Players        | Players      | Players        | Players      |  |  |  |  |
| Singleplayer | Singleplayer   | Singleplayer   | Singleplayer   | Singleplayer | Singleplayer   | Singleplayer |  |  |  |  |
| Environment  | Enemies        | Enemies        | Enemies        | Enemies      | Enemies        | Enemies      |  |  |  |  |
| Door         | Dragon         | Villain        | Villain        | Dragon       | Villain        | Villain      |  |  |  |  |
| Goal         | Environment    | Environment    | Environment    | Environment  | Dragon         | Dragon       |  |  |  |  |
| Кеу          | Door           | Door           | Door           | Door         | Environment    | Environment  |  |  |  |  |
| Trap         | Кеу            | Кеу            | Goal           | Goal         | Door           | Door         |  |  |  |  |
| WinCondition | Тгар           | Тгар           | Кеу            | Кеу          | Кеу            | Goal         |  |  |  |  |
| TakeAllGoals | WinCondition   | WinCondition   | Trap           | Trap         | Trap           | Кеу          |  |  |  |  |
|              | KillAllEnemies | KillAllEnemies | WinCondition   | WinCondition | WinCondition   | Trap         |  |  |  |  |
|              |                |                | TakeAllGoals   | TakeAllGoals | KillAllEnemies | WinCondition |  |  |  |  |
|              |                |                |                |              |                | TakeAllGoals |  |  |  |  |

#### Multiple-Objective Optimization with Clafer Moo Visualizer

|                                                                                                    | Input Clafer Model and Opt       | ions                                         | ?               | Θ 😁                                                          | Bubble Front Graph       | ?          |
|----------------------------------------------------------------------------------------------------|----------------------------------|----------------------------------------------|-----------------|--------------------------------------------------------------|--------------------------|------------|
| Choose File No file chosen                                                                                                    | Optimize School Load into editor |                                              |                 | OptimalPhone.total security                                  |                          |            |
| Or Choose Example                                                                                                    |                                  | <ul> <li>Optimize</li> <li>Use ca</li> </ul> | ched results    |                                                              | 20                       | 31         |
| Or enter your model:                                                                                                    |                                  | Optimize Scopes:                             | Fast ▼          | 65                                                           |                          |            |
| 18 *     Bluetooth20EDR : F       19     [ batterylife       20     [ productivity       21     [ security = -       22     [ cost = 1]       23 *     Bluetooth21EDR : F | = -4]<br>= 1]<br>15]             |                                              | 4 A             | 60 -<br>55 -<br>50 -<br>50 -<br>45 -<br>40 -<br>35 -<br>30 - | 5                        | 3 2 4      |
| ⊖ ⊕                                                                                                    |                                  |                                              |                 | 40 -                                                         | 6                        | 4          |
|                                                                                                    | eset filters Save all variants 8 |                                              | he criteria 🗹 🖁 | 35-                                                          |                          |            |
| Model \ Variants                                                                                                    | 1                                |                                              | 2               | 30 0                                                         |                          | Ē          |
| OptimalPhone 7                                                                                                    |                                  |                                              | Č               | 25 -                                                         |                          |            |
| Connectivity 7                                                                                                    | 123                              |                                              |                 |                                                              |                          |            |
| productivity = 14                                                                                                    | 123                              |                                              |                 | 20 <mark>8</mark><br>44 46                                   | 48 50 52 54 56 58        | 3 60 62 64 |
| cost = 101                                                                                                    | 123                              |                                              |                 |                                                              |                          |            |
| batterylife = -12                                                                                                    | 123                              |                                              |                 |                                                              | OptimalPhone.total_batte | rylife     |
| security = 43                                                                                                    | 123                              |                                              |                 |                                                              |                          |            |
| Bluetooth 7                                                                                                    | 12.3                             |                                              |                 |                                                              |                          |            |
| productivity = 0                                                                                                    | 123                              |                                              |                 |                                                              |                          |            |
| cost = 0                                                                                                    | 123                              |                                              |                 |                                                              |                          |            |
| batterylife = 0                                                                                                    | 123                              |                                              |                 |                                                              |                          |            |
| security = 0                                                                                                    | 123                              |                                              |                 |                                                              |                          |            |
| Bluetooth20EDR ? = no $\rightarrow$                                                                                                    |                                  |                                              |                 |                                                              |                          |            |
| Bluetooth21EDR ? 7                                                                                                    |                                  | $\otimes$                                    | Q               |                                                              | Ø                        | $\otimes$  |
| productivity                                                                                                    | 123 -                            | -                                            | 4               | •                                                            | 4                        | -          |
| cost                                                                                                    | 123 -                            | -                                            | 1               |                                                              | 1                        | -          |
| batterylife                                                                                                    | 123 -                            | -                                            | -1              | 2                                                            | -2                       | -          |
| security                                                                                                    | 123 -                            | -                                            |                 | 10                                                           | -10                      | -          |
| Bluetooth40 ? 🤉                                                                                                    |                                  | $\odot$                                      | 6               | 9                                                            | $\otimes$                | $\oslash$  |
| productivity                                                                                                    | 16                               | 16                                           | -               |                                                              | -                        | 16         |
| cost                                                                                                    | 23 2                             | 2                                            | -               |                                                              | -                        | 2          |
| batterylife                                                                                                    | 123 -1                           | -1                                           | -               |                                                              | -                        | -1         |
| security                                                                                                    | 123 -2                           | -2                                           | -               |                                                              | -                        | -2         |

total\_productivity : integer = sum Feature.productivity
 total\_batterylife : integer = sum Feature.batterylife
 total\_security : integer = sum Feature.security
 total\_cost : integer = sum Feature.cost

8

<< max OptimalPhone.total\_batterylife >> << max OptimalPhone.total\_productivity >> << max OptimalPhone.total\_security >> << min OptimalPhone.total\_cost >>

#### Chapter 2

# **CVL (Common Variability Language)**

## Introduction to CVL

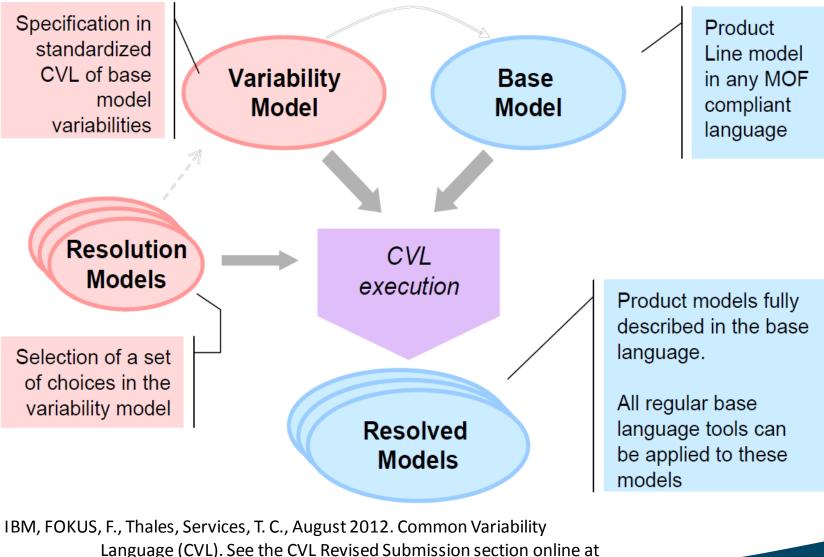

http://www.omgwiki.org/variability/doku.php.

### Introduction to CVL

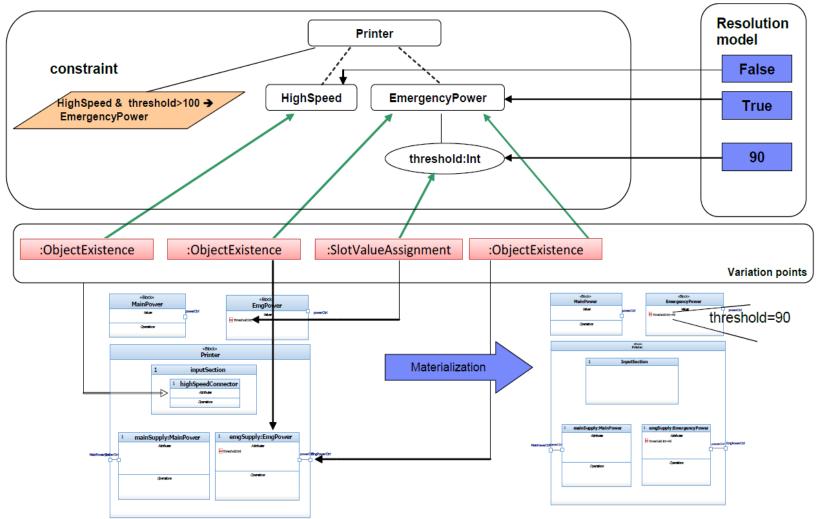

IBM, FOKUS, F., Thales, Services, T. C., August 2012. Common Variability Language (CVL). See the CVL Revised Submission section online at <u>http://www.omgwiki.org/variability/doku.php</u>.

## Introduction to CVL

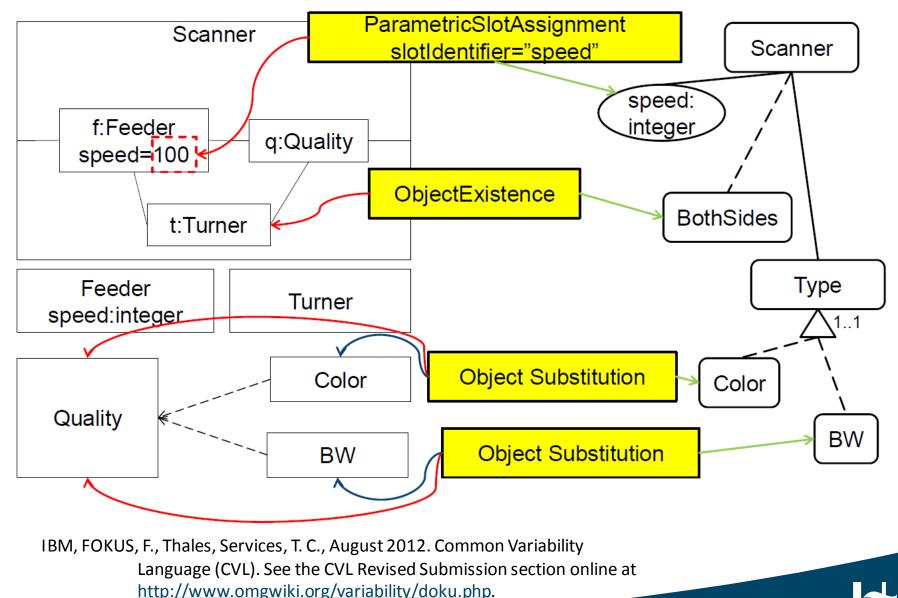

#### **RPGGame in CVL example**

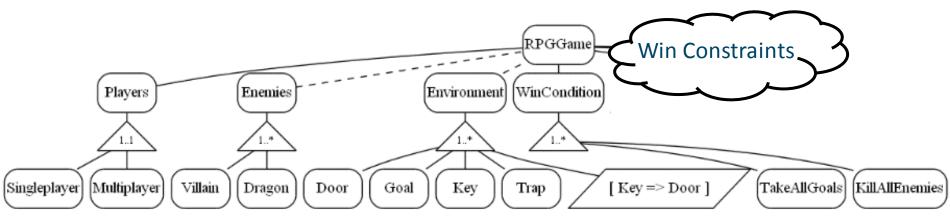

#### Win Constraints:

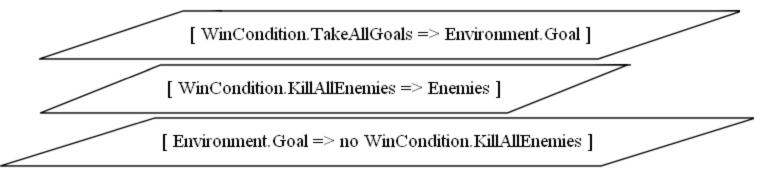

#### Generated with Clafer Compiler and GraphViz.

#### CVL has more features (composition, interface, ...)

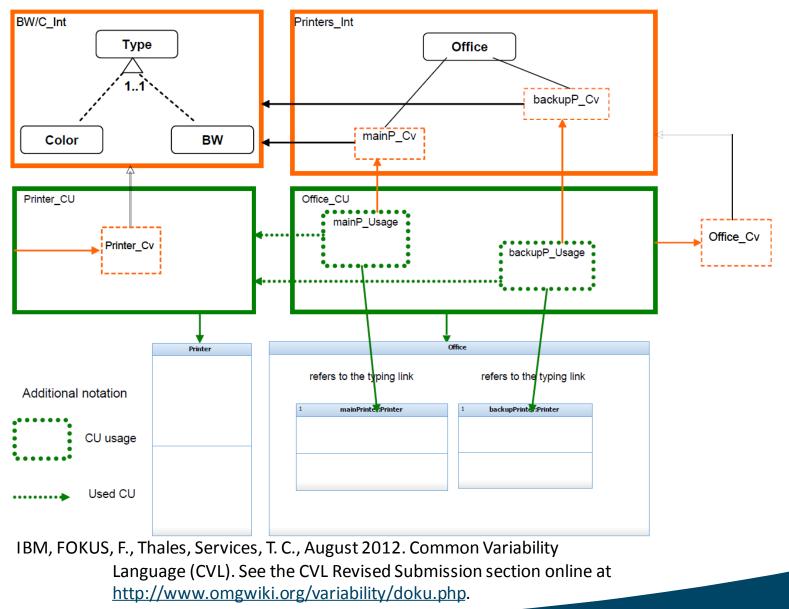

#### Chapter 3

#### **CVL to Clafer transformation**

#### Steps

Preparation

- identify a reasonable set of common features for both CVL, Clafer and their constraint languages
- create an abstract and concrete syntax of CVL in AToMPM

#### Transformation

AToMPM CVL =EGL=> metaDepth CVL =ETL=> metaDepth Clafer =EGL=> Clafer

#### Verification

• verify by a reverse transformation using Clafer Compiler

# Bibliography

Kacper, B., Krzysztof, C., Andrzej, W., 2011. Feature and meta-models in Clafer: Mixed, specialized, and coupled. Lecture Notes in Computer Science 6563, 102-122.

Kacper, B., Zinovy, D., Micha, A., Krzysztof, C., Andrzej, W., December
 2014. Clafer: unifying class and feature modeling. Software & Systems
 Modeling 14.

Micha, A., Kacper, B., Alexandr, M., Jimmy, L., Rafael, O., Krzysztof,
 C., 2013. Clafer Tools for product line engineering. In: Proceedings of
 the 17th International Software Product Line Conference co-located work shops. Software Product Line Conference, ACM, Tokyo, Japan, pp. 130-135.

IBM, FOKUS, F., Thales, Services, T. C., August 2012. Common Variability Language (CVL). See the CVL Revised Submission section online at <u>http://www.omgwiki.org/variability/doku.php</u>.

# Thank you for your attention!

Comments and questions are welcome.

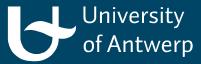